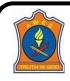

# ARMY PUBLIC SCHOOL BIRPUR, DEHRADUN SUMMER HOLIDAY HOMEWORK SESSION 2024-25 CLASS-10

# **MATHS-**

#### **GENERAL INSTRUCTIONS:**

Do the PRACTISE WORK in a thin notebook.

Do the activities in a practical file. (interleaf)

The PROJECT work has to be done by all students individually compulsorily.

# PRACTISE WORKSHEET (CH 1- REAL NUMBERS)

- 1 If the HCF of 408 and 1032 is expressible in the form  $1032 \times 2 + 408 \times p$ , then find the value of p.
- 2 Prove that  $5 + 2\sqrt{5}$  is irrational.
- 3 In a school, the duration of a period in junior section is 40 minutes and in senior section is 1 hour: If the first bell for each section rings at 9:00 a.m., when will the two bells ring together again?
- 4 The LCM of two numbers is 14 times their HCF. The sum of LCM and HCF is 600. If one number is 280, then find the other number.
- 5 Given that  $\sqrt{2}$  is irrational, prove that  $(5 + 3\sqrt{2})$  is an irrational number.
- 6. Write the smallest number which is divisible by both 360 and 657.
- 7. CASE STUDY QUESTION: To enhance the reading skills of grade X students, the school nominates you and two of your friends to set up a class library. There are two sections- section A and section B of grade X. There are 32 students in section A and 36 students in section B?
- (i) What is the minimum number of books you will acquire for the class library, so that they can be distributed equally among students of Section A or Section B?
- (ii) If the product of two positive integers is equal to the product of their HCF and LCM is true then, What is the HCF (32, 36) ?
- (iii) If p and q are positive integers such that  $p = ab^2$  and  $q = a^2$  b, where a,b are prime numbers, then find the LCM (p, q).

# PRACTISE WORKSHEET (CH 2- POLYNOMIALS)

1. Compute the zeroes of the polynomial  $4x^2 - 4x - 8$ . Also, establish a relationship between the zeroes and coefficients.

- 2. Find the quadratic polynomial if its zeroes are 0,  $\sqrt{5}$ .
- 3. How many zeros does the polynomial  $(x-3)^2 4$  have? Also, find its zeroes.
- 4. If  $\alpha$  and  $\beta$  are the zeroes of a polynomial such that  $\alpha + \beta = -6$  and  $\alpha\beta = 5$ , then find the polynomial.
- 5. Form a quadratic polynomial whose zeroes are  $3 + \sqrt{2}$  and  $3 \sqrt{2}$ .
- 6.  $\alpha$  and  $\beta$  are zeroes of the quadratic polynomial  $x^2 6x + y$ . Find the value of 'y' if  $3\alpha + 2\beta = 20$ .
- 7. CASE STUDY QUESTION: The below picture are few natural examples of parabolic shape which is represented by a quadratic polynomial. A parabolic arch is an arch in the shape of a parabola. In structures, their curve represents an efficient method of load, and so can be found in bridges and in architecture in a variety of forms.

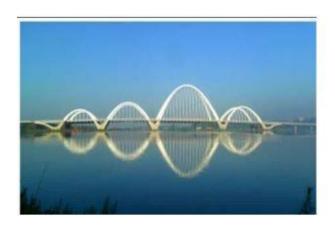

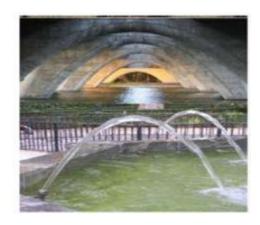

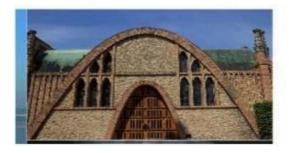

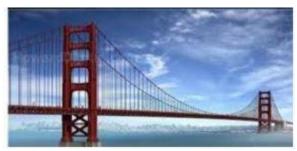

- (i) Name the shape of the graph of  $x^2+1=0$ .
- (ii) If  $\alpha$  and  $1/\alpha$  are the zeroes of the quadratic polynomial  $2x^2 x + 8k$ , then find the value of k.
- (iii) In the standard form of quadratic polynomial,  $ax^2 + bx + c$ , write the product of the zeroes and sum of zeroes.

# LOGICAL REASONING QUESTIONS

Solve the following puzzles

(i)

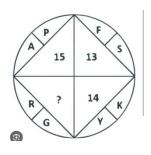

(ii)

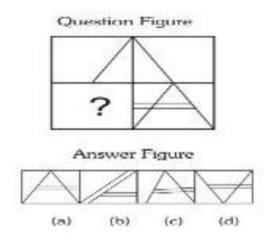

# LEARNING BY DOING!!!

- 1. Prepare a working model on any topic related to your syllabus. The best models will be kept in Maths Lab.
- 2. Activity (to be done in practical file -interleaf ones):

Check the consistency of any two pair of linear equations graphically.

#### SCIENCE-

- 1. Complete the following practical: (in practical file)
- a) Performing and observing the following reactions and classifying them into: Combination reaction, Decomposition reaction, Displacement reaction or Double displacement reaction
- (i) Action of water on quicklime
- (ii) Action of heat on ferrous sulphate crystals
- (iii) Iron nails kept in copper sulphate solution
- (iv) Reaction between sodium sulphate and barium chloride solutions
- b)Preparing a temporary mount of a leaf peel to show stomata.
- c) Experimentally show that carbon dioxide is given out during respiration.
- d) Determination of the focal length of:
- i) Concave mirror
- ii) Convex lens
- by obtaining the image of a distant object.
- e) Tracing the path of a ray of light passing through a rectangular glass slab for different angles of incidence. Measure the angle of incidence, angle of refraction, angle of emergence and interpret the result.
- 2. Make 10 mcq question (apart from textbook questions) from each chapter that are taught in class.
- 3 Do these questions in thin copy
- Q1Giving an example list two information which make a chemical equation more useful (informative).
- Q2Consider the following chemical reaction

| X + Barium chloride > Y + Sodium chloride              |
|--------------------------------------------------------|
| (White ppt)                                            |
| (a) Identify 'X' and 'Y'                               |
| (b) The type of reaction                               |
| Q3. Name the reducing agent in the following reaction: |
| $3MnO2 + 4Al \longrightarrow > 3Mn + 2Al2O3$           |
| State which is more reactive. Mn or Al and why?        |

State which is more reactive, Mn or Al and why?

Q4Write the chemical equation of the reaction in which the following changes have taken place with an example of each:

- (i) Change in colour
- (ii) Change in temperature
- (iii) Formation of precipitate
- Q 5 (a) Write the essential condition for the following reaction to take place:

$$2AgBr$$
— $\rightarrow 2Ag + Br_2$ 

Write one application of this reaction.

- (b) Complete the following chemical equation of a chemical reaction 2FeS0<sub>4</sub> ------
- (c) What happens when water is added to quick lime. Write chemical equation.
- Q6 2g of ferrous sulphate crystals are heated in a dry boiling tube.
- (i) List any two observations.
- (ii) Name the type of chemical reaction taking place.
- (iii) 'Write the chemical equation for the reaction.
- Q7. (a) Define a balanced chemical equation. Why should an equation be balanced?
- (b) Write the balanced chemical equation for the following reaction:
- (i) Phosphorus burns in presence of chlorine to form phosphorus penta chloride.
- (ii) Burning of natural gas.
- (iii) The process of respiration.
- Q8 (a) Explain two ways by which food industries prevent rancidity.
- (b) Discuss the importance of decomposition reaction in metal industry with three points.
- Q9. What is observed when a solution of potassium iodide solution is added to a solution of lead nitrate? Name the type of reaction. Write a balanced chemical equation to represent the above chemical reaction.
- Q10 (a) Why is respiration considered as an exothermic reaction?
- (b) Define the terms oxidation and reduction.
- (c) Identify the substance that is oxidized and reduced in the following reaction.

- Q11 Draw and label following organ systems
  - a) Digestive system
  - b) Respiratory system
  - c) Excretory system
- Q12 Write the two laws of refraction of light.
- Q13 A concave mirror produces three times magnified (enlarged) real image of an object placed
- at 10 cm in front of it. Where is the image located?

Q14 Rohit focused the image of a candle flame on a white screen using a convex lens. He noted down the position of the candle, screen and lens as under:

Position of candle = 26.0 cm

Position of convex lens = 50.0 cm

Position of screen = 74.0 cm

- i) What is the focal length of the convex lens?
- ii) Where will the image be formed if he shifts the candle towards the lens at a position of 38 cm?
- iii) Draw a ray diagram to show the formation of the image in case (ii) as said above?
- Q15 Noopur needs a lens of power -4.5D for correction of her vision.
- a) What kind of defect in vision is she suffering from?
- b) What is the focal length and nature of the corrective lens?

- c) Draw ray diagrams showing the (a) defected eye and (b) correction for this defect.
- d) What are the causes of this defect?

#### ART INTEGRATED PROJECT

As per CBSE the integration of your state UTTARAKHAND will be done with UT PUDUCHERRY. The project should contain following points:

- a) pollution level in water bodies (ganga and sea) and management of these water bodies
- b) Flora and fauna c) tourism of the two states

Note: include maps, statistics, pictures, graphs etc

#### **ENGLISH-**

INSTRUCTION: Do Question 2&3 in A4 sheets / colouredpapers or in soft copy and submit the print outs in a folder to your respective English teacher.

Q1. Students have to make PPT (Power Point Presentation)on Comparative study of cuisines, costumes, historical places, music, art and festivals of Uttarakhand& Puducherry. PPT must includes 10-15 slides with audiodescription. One group includes five students. Kindly check your group given below;

# Rollno

**Group A-** 1-5

**Group B-** 6-10

**Group C-** 11-15

**Group D-** 16-20

**Group E -** 21-25

**Group F -** 26-30

**Group G-** 31-35

**Group H-** 36-40

**Group I-** 41-45

**Group J-** 46-50

**Note**- 1 First slide includes topic "Comparative Study of Culture of Puducherry &Uttarakhand", name of the school, session, submitted to and submitted by.

2 First slide is followed by Acknowledgement, introduction of Art integration, main content of project, conclusion and bibliography.

# Q2. Make your profile by using the following hints:

- **a.** Name, Date of birth (also paste your Photograph)
- **b.** Introduction about yourself and family Your friends
- **c.** Your interests and hobbies
- **d.** Your strengths and weaknesses
- **e.** Your aim in life
- Q3. Write about any ten Poetic devices(figures of speech) with examples which you have already read in the poems of your syllabus.
- **Q4.**Go through all the chapters and topics that have been discussed so far in the classes.
- **Q5.** Write some interesting articles, poems, storiesetc. for the school magazine.

# HINDI-

- 1 26 जनवरी 1931 के दिन का महत्व और कलकत्ता वासियों का विशेष योगदान ( आधे चार्ट पेपर में सूचनाप्रद कोलाज बनाएं)
- 2.दिए गए किसी एक विषय में स्वरचित कविता बनाएं।(A -4 sheet में)

जीवन

पर्यावरण

परीक्षा

स्वच्छता

खुशियां

मेरे दादा /मेरी दादी

(विषय का चुनाव स्वेच्छा से भी किया जा सकता है।)

- 3.अपना एक वीडियो/रिपोर्ट/सामग्री तैयार करें जो पांडिचेरी एवं उत्तराखंड के निम्नलिखित में से किसी एक विषय को दर्शाता हो।
- (क) व्यंजन विधि (कोई एक,जिसमे पौष्टिकता का भी वर्णन हो)
- (ख) गीत
- (ग) नृत्य
- (घ) वाद्य यंत्र
- (ड.) हस्तकला (क्राफ्ट कार्य)
- 4. "ततारा वामीरो कथा " को सचित्र ,संवाद सहित कॉमिक पुस्तक के समान बनाएं।

# SOCIAL SCIENCE-

- 1. ART INTEGRATION ACTIVITY (Uttarakhand and Puducherry)
  - ✓ Prepare colourful brochures with pictorial depictions of the National Parks, Wildlife, Natural Vegetation and Rivers of both the states.
  - ✓ Find out recent calamities occurred in the domain of nature in Uttarakhand.
  - ✓ Do this in Scrap book
- 2. Make a projecton CONSUMER RIGHTS in project file.
  - ✓ This will be assessed as Internal Projects for Boards.
- **3.** Make a Project on the chapter **THE MAKING OF GLOBAL WORLD** and integrate it with **THE GLOBALIZATION** chapter of Economics...Do it in Project file...
- **4.**Make 10 questions each from \*The Nationalism in Europe.\*Power Sharing\*Federalism\*Development\*Resources and Development and The making of Global world.

#### ARTIFICIAL SCIENCE-

1 PROJECT:

# **TOPIC- AI CHATBOTS**

# Create a project on latest AI Chatbots that are currently working. (Any 10)

**Instructions**- Project should be of 4-5 A4 pages. It should consist of all relevant information along with the supported pictures. Mention School Name, Your Name, Class and Topic on first page of your project and place it in a Stick file.

**2Write the following Python Programs:** 

# Instructions- Write all the given python programs in AI Practical File. Program output to be written with Pencil only. Practical file should be completely covered and presentable.

- 1 Write a Program to input Four numbers and find their sum and product.
- 2 Write a Program to calculate S.I. by inputting the value of Principal Amount, rate from the user and time period of 3 years.
- 3 Write a Program to accept Marks in 5 Subjects and calculate their average marks also.
- 4 Write a Program to Input a number and print its Square & Cube.
- 5 Write a Program to Input the age of a person and check whether a person is eligible to caste the vote or not.
- 6 Write a Program to Input a number and check whether a number is palindrome or not.

PALINDROME means the number= reverse of the number 313=313

7 Write a Program to Input a number and check whether the followings are Leap yeas or not.

(YEARS - 2020, 2021, 2033, 2037, 2041)

8Write a Program to check whether the number input by the user is Armstrong Number or not.

9Write a Program to take the temperature of all 7 days of the week and display the average temperature of that week.

10Write a Program to generate the following pattern.

# INFORMATION TECHNOLOGY-

Do the following questions in a Practical File. Write the steps on the right-side page and paste the coloured printout of the output on the left page. Use *OpenOffice Writer*.

**Task 1**: Type a paragraph with at least 100 words and create the given styles as instructed below:

1. Heading: Font name: Times New Roman, Size: 24, Colour: Red. Give the style name:

My\_Heading (Use create style from selection command to create style)

- 2. Paragraph: Apply the style *Text Body* for the paragraph.
- 3. Quote: Font Name: Broadway, Size:16, Colour: Blue, Alignment: Center. Give the style name: My Quote

<u>Task 2</u>:Create a new document in OO Writer and type a paragraph. Insert a picture of your choice. Adjust the picture to top left of the paragraph.

**Task 3:** Write your 5 strengths and 5 weaknesses.